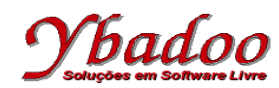

**38.** Desenvolva uma função ou um conjunto de funções em LISP que calcule o valor da série infinita

 $H = 1<sup>1</sup>/1! - 2<sup>2</sup>/2! + 3<sup>3</sup>/3! - 4<sup>4</sup>/4! + ...$ 

O número de termos será fornecido pelo usuário, devendo ser um valor inteiro e positivo.

Por exemplo, caso o número de termos fornecido pelo usuário seja 5, o programa deverá apresentar como resposta o valor 18.88, ou seja,  $1^1/1! - 2^2/2! + 3^3/3! - 4^4/4! + 5^5/5!$ .

Caso o usuário forneça um valor inválido para o número de termos, o programa deverá presentar como resposta o valor nil.

```
(defun fatorial (n)
   (cond
     ((< n 0) nil)
     ((zerop n) 1)
     (T (* n (fatorial (- n 1))))
   )
)
(defun potencia (b e)
   (cond
     ((< e 0) nil)
     ((zerop e) 1)
     (T (* b (potencia b (- e 1))))
   )
)
(defun serieH (n)
   (cond
     ((< n 1) nil)
     ((eql n 1) 1)
     ((eql (mod n 2) 0) (- (serieH (- n 1))(/ (potencia n n) (fatorial n))))
     (T (+ (serieH (- n 1))(/ (potencia n n)(fatorial n))))
   )
\lambda
```